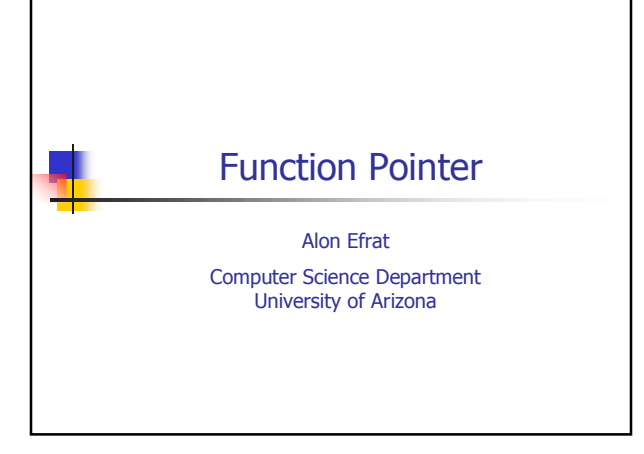

## Pointer to function  $=$  name of a function

- int add(int x, int y) { return  $x+y$  }
- Writing  $y = add(3, 19)$  is like writing  $y = (*add)(3, 19)$
- $\blacksquare$  So what ???
- We can pass names to functions as arguments

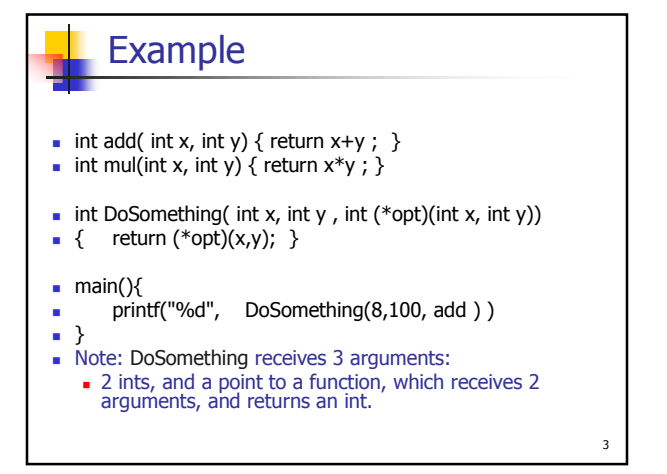

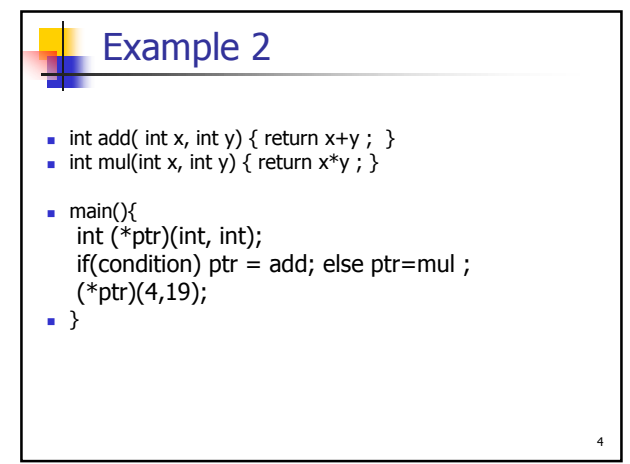

 $\overline{2}$ 

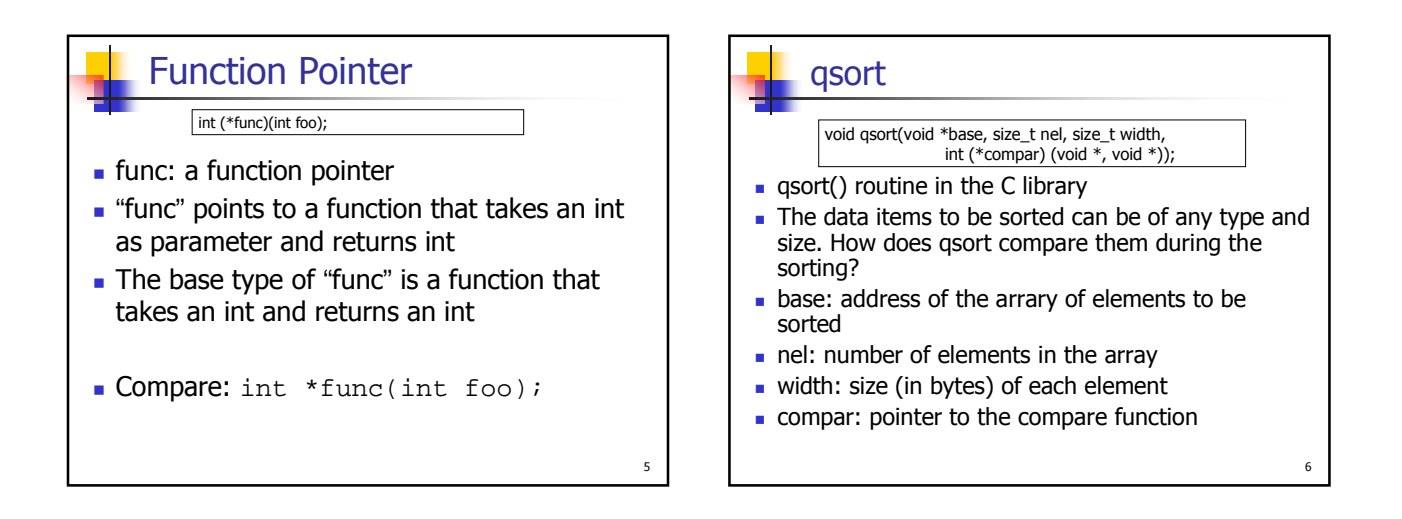

 $\overline{7}$ 

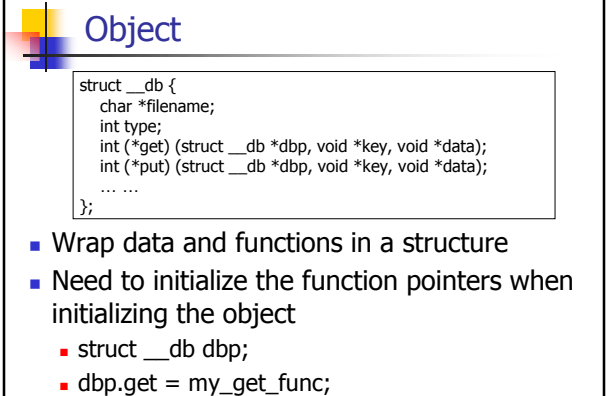